# **SRP\_HashTable Remove**

Removes a key and it's paired value from an SRP Hash Table.

## **Syntax**

```
SRP_HashTable("Remove", Handle, Key)
```
#### **Parameters**

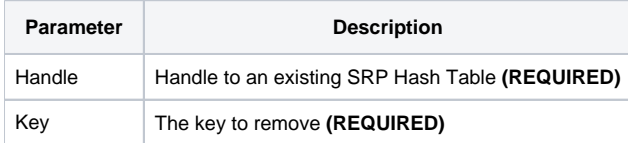

#### Remarks

The Remove service removes a key and its paired value from a SRP Hash Table. If the key doesn't exist, then nothing happens.

### Examples

```
// Create a case-insensitive hash table
Handle = SRP_HashTable("Create")
// Add some entries
SRP_HashTable("Set", Handle, "Amazon", "http://www.amazon.com")
SRP_HashTable("Set", Handle, "Google", "http://www.google.com")
SRP_HashTable("Set", Handle, "Revelation", "http://www.revelation.com")
SRP_HashTable("Set", Handle, "SRP", "http://www.srpcs.com")
SRP_HashTable("Set", Handle, "Yahoo", "http://www.yahoo.com")
SRP_HashTable("Set", Handle, "Empty", "")
// The key exists
Exists = SRP_HashTable("Contains", Handle, "SRP")
// Remove one
SRP_HashTable("Remove", Handle, "SRP")
// The key no longer exists
Exists = SRP_HashTable("Contains", Handle, "SRP")
// Release it
SRP_HashTable("Release", Handle)
```